## Práctica: Control en Cascada

Ingeniería de Sistemas y Automática

17 de marzo de 2008

## 1. Objetivos

Al final de la práctica el alumno debe ser capaz de :

- 1. Utilizar la herramienta rltool para sintonizar un regulador.
- 2. Utilizar la herramienta rltool para analizar la respuesta de un sistema en cadena cerrada.
- 3. Dibujar diagramas de bloques con la herramienta Simulink.
- 4. Obtener las expresiones analíticas de las funciones de transferencia de un sistema a través de la herramienta Linear Analysis de Simulink.
- 5. Obtener y analizar de forma gráfica las funciones de sensibilidad de un sistema a través de la herramienta Linear Analysis de Simulink.
- 6. Obtener y analizar la respuesta ante entrada escalón a través de la herramienta Linear Analysis de Simulink.
- 7. Obtener el diagrama de polos y ceros de un sistema a través de la herramienta Linear Analysis de Simulink.

## 2. Desarrollo de la práctica.

- 1. Para el motor de continua descrito en la prepráctica  $(J = 0.0271 \text{m}^2, B = 0.00776 \text{Nm}/(\text{rad/s}), L =$ 0,0068H,  $R = 1,1648\Omega$ ,  $K_p = 0,55Nm/A$ ,  $K_{bemf} = 0,55V/(rad/s)$  diseñar un regulador PI clásico, como el mostrado en la figura 1, para controlar la posición del motor. Puede utilizarse la herramienta rltool para sintonizar este regulador. Probar varios reguladores hasta obtener uno con respuesta satisfactoria ante entrada escalón en la consigna (no se deben emplear más de 15 minutos para elegir uno de los reguladores posibles).
- 2. Anotar el regulador obtenido y dibujar la respuesta del sistema ante entrada escalón unitario de la consigna.
- 3. Determinar y anotar el ancho de banda obtenido con este regulador clásico. Dibujar su sensibilidad complementaria.

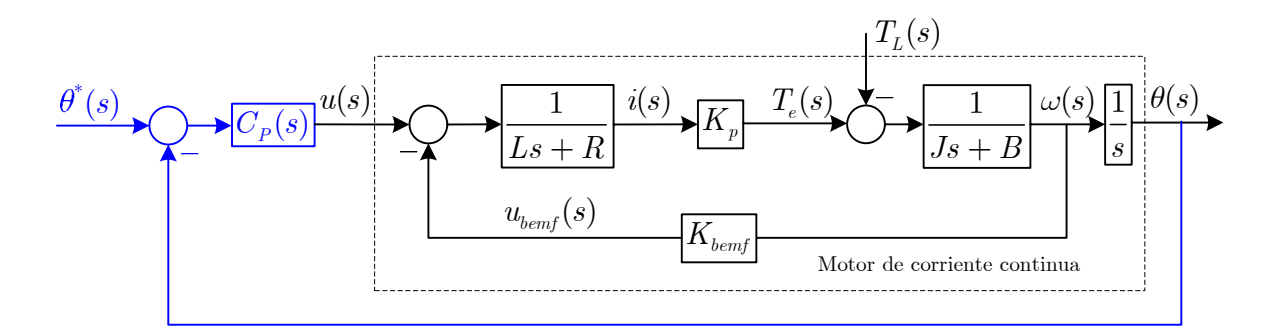

Figura 1: Control clásico del motor de corriente continua.

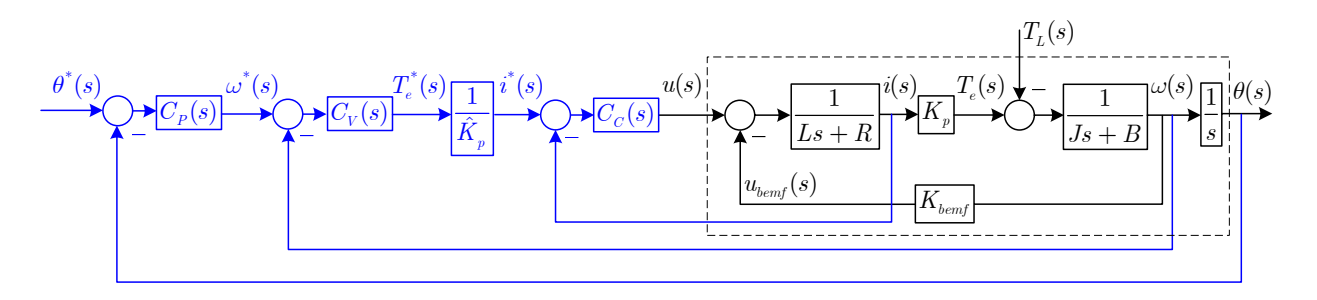

Figura 2: Control en cascada del motor de corriente continua.

- 4. Dibujar su función de sensibilidad de entrada y la respuesta ante una entrada escalón de par de carga de valor 0,5Nm.
- 5. Sintonizar los reguladores del control en cascada, dispuestos como se puede ver en la figura 2 por el procedimiento explicado en la prepráctica y con los valores indicados en la misma.
- 6. Dibujar la respuesta del sistema ante entrada escalón unitario de la consigna y determinar su función de sensibilidad complementaria. Compararla con el controlador clásico.
- 7. Dibujar la función de sensibilidad de entrada y la respuesta ante una entrada escalón de par de carga de valor 0,5Nm. Comparar las mismas con el control clásico.
- 8. Dibujar la situación final de los polos y ceros en cadena cerrada con el control en cascada así sintonizado.